## Einführung

Am Arbeitsplatz ist Excel eines der am häufigsten verwendeten Analyse- und Reporting-Tools. Ob Sie damit Ihre Finanzen regeln, Verkaufsberichte schreiben, Inventarlisten verwalten, Projektplanung machen oder Kundenaktivitäten dokumentieren - Excel ist zu allen Schandtaten bereit. Sie können alle Ihre Daten bearbeiten und analysieren und haben stets den Überblick. Excel ist enorm flexibel, wenn es darum geht, Daten zu verwalten und darzustellen. Es grenzt an Zauberei!

## Über dieses Buch

Dieses Buch beschäftigt sich ganz speziell mit den Formeln und Funktionen in Excel. Formeln sind der Schlüssel zur Datenanalyse. Ohne sie läuft nichts! Wie hoch ist unser durchschnittlicher Umsatz? Wie oft waren wir besser als der Durchschnitt? Wie viele Tage bleiben uns noch für das Projekt? Wie lange arbeiten wir schon daran? Wenn wir noch eine Mitarbeiterin oder einen Mitarbeiter einstellen, welche Umsatzsteigerung können wir dann erwarten?

Formeln berechnen Antworten. Sie bekommen etwas schwarz auf weiß. Aber Formeln sind auch schwierig zu erstellen. Und damit Sie das Rad nicht stets wieder neu erfinden müssen, stellt Excel Ihnen eine unglaubliche Vielfalt von Funktionen zur Verfügung, mit denen Sie in Windeseile alles Mögliche berechnen können - von einer einfachen Summe über eine komplexere Investmentanalyse bis zu abgehobenen inferenziellen Statistikberechnungen. Das Gute daran ist, dass Sie nicht alle Funktionen kennen müssen. Es reicht, wenn Sie mit denen umgehen können, die Sie für Ihre Arbeit benötigen.

In diesem Buch werden mehr als 150 Funktionen vorgestellt. Aber keine Sorge. Hier finden Sie keine alphabetische Auflistung von Funktionen und der zugehörigen Syntax. Hier finden Sie eine (hoffentlich) systematische Einteilung in Aufgabengebiete mit dazugehörigen Beispielen aus der Praxis sowie Schritt-für-Schritt-Anleitungen, damit Sie auch wirklich den Sinn und Zweck der Funktionen verstehen.

## Törichte Annahmen über den Leser

Also, ich gehe einfach mal davon aus, dass Sie über einen PC verfügen, auf dem Excel installiert ist. Das gesamte Material ist natürlich für die aktuelle Excel-Version geeignet, aber fast alles ist auch für frühere Versionen von Excel relevant. Ich gehe auch davon aus, dass Sie wissen, wie man mit einer Tastatur und einer Maus navigiert. Und ich hoffe, dass Sie schon einmal mit Excel gearbeitet haben, und wenn es auch nur ein einziges Mal war! Kapitel 1 widmet sich zwar den Grundlagen, aber nicht allen Basics. Wenn Sie noch ganz am Anfang Ihrer Excel-Karriere stehen (wenn Sie beispielsweise nicht wissen, wie man das Programm startet), ist dieses Buch leider nicht das richtige für Sie. In diesem Fall müsste ich Sie an meinen Kollegen Greg Harvey und sein Buch Excel 2021 für Dummies (ebenfalls bei Wiley-VCH erschienen, ISBN 978-3-527-71958-7) verweisen.

#### Symbole, die in diesem Buch verwendet werden

Dieses Buch verwendet am Rand neben dem Text verschiedene Symbole, um Ihre Aufmerksamkeit zu erregen. Hier ist ein Leitfaden für die Bedeutung der Symbole:

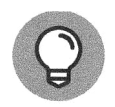

Die Glühbirne hebt Informationen hervor, die Ihnen das Leben leichter machen - zumindest, wenn es um Excel geht.

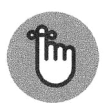

Dieses Symbol kennzeichnet ein grundlegendes Konzept, das Sie sich merken sollten.

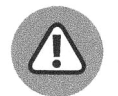

Das Warndreieck wird für ernste Dinge verwendet. Es weist Sie darauf hin, dass Sie vorsichtig sein sollen - in der Regel, weil Sie versehentlich Ihre Daten löschen können oder ein anderes schreckliches Ereignis eintritt.

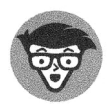

Ab und zu gibt es einen Leckerbissen, der für Technikfreaks interessant ist, aber nicht für alle anderen. Ich kennzeichne diese Absätze mit dem Symbol für technischen Kram. Sie können diese Absätze lesen oder ignorieren, so wie Sie es für richtig halten.

# Wie es weitergeht

Krempeln Sie die Ärmel hoch, atmen Sie tief durch und machen Sie sich frei von trüben Gedanken. Excel ist kinderleicht zu bedienen. Sie können eigentlich fast nichts falsch machen. Und wenn Ihnen doch mal ein Fehler passiert, weist Excel Sie höflich darauf hin.

Wenn Sie erst einmal die Grundlagen auffrischen wollen, liegen Sie mit Kapitel 1 genau richtig. Dort erhalten Sie einen guten Vorgeschmack auf die Formeln und Funktionen von Excel. Danach sind Sie völlig frei in Ihrer Wahl. Das Buch hat verschiedene Schwerpunkte. Wenn Sie mehr an finanzmathematischen Funktionen interessiert sind, dann machen Sie bei Teil II des Buchs weiter. Oder wenn die Datenbankfunktionen mehr Ihr Ding sind, dann nichts wie hin zu Teil IV. Suchen Sie sich in Ruhe das aus, was Sie interessiert.

Viel Spaß und viel Erfolg!

Diese Leseprobe haben Sie beim M. edv-buchversand.de heruntergeladen. Das Buch können Sie online in unserem Shop bestellen. **Hier zum Shop**